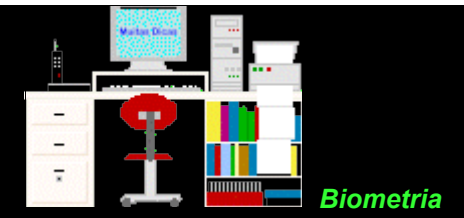

## **Exercícios 6 - Análise de Variância**

**6.1.** A atividade da desidrogenase de 6-fosfato de glicose (G-6-PD) foi medida em unidades clínicas nas hemácias de 4 amostras de brasileiros sem deficiência dessa enzima, pertencentes a três grupos raciais (caucasóides, negróides e mongolóides).

Nessas amostras, que foram designadas como caucasóide I, caucasóide II, negróide e mongolóide, foram observados os valores constantes na tabela abaixo. Por à prova a hipótese de que a atividade da G-6-PD nos indivíduos sem deficiência dessa enzima não depende do grupo racial.

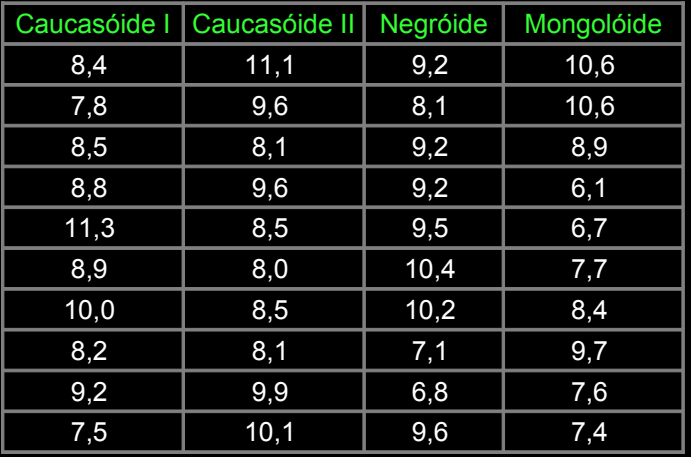

**6.2.** A concentração sérica do total de proteínas foi medida eletroforeticamente em g% em cinco amostras de 6 pacientes de um ambulatório, designadas por A a E, obtendo-se os resultados abaixo. Por à prova a hipótese de .<br>que as amostras de pacientes não diferem significativamente entre si contra aquela que afirma que isso não é verdadeiro.

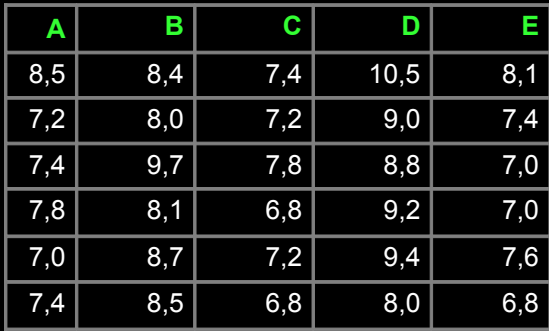

**6.3.** A concentração sérica de uma proteína foi medida em g% em 4 amostras de hansenianos, obtendo-se os resultados abaixo. Por à prova a hipótese de que as amostras podem ser consideradas como pertencentes a uma mesma população.

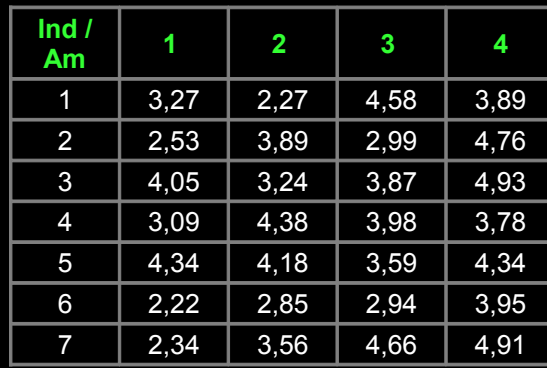

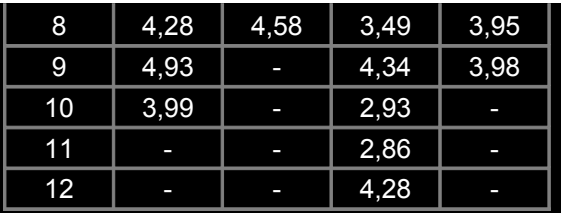

**6.4.** Quatro amostras de 10 escolares em cidades diferentes foram inoculadas com tuberculina, sendo que a reação de Mantoux foi medida 48hs após a inoculação. Obteve-se os seguintes resultados. Por à prova a hipótese de que as amostras podem ser consideradas como pertencentes a uma mesma população.

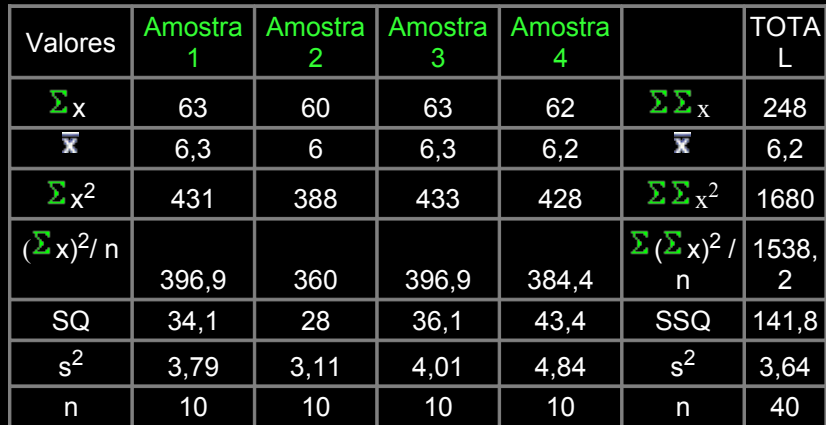

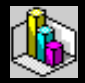

Copie esse texto (comprimido) como [pdf](file:///E:/dicas/pdf/bioexe6.pdf)

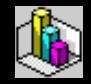

Copie uma **correção parcial** (comprimida) como [xls](file:///E:/dicas/zip/bioexe6r.xls.zip) ou [sxc](file:///E:/dicas/zip/bioexe6r.zip)

clicando na extensão desejada com o botão direito do *mouse*.

Depois, clique em algo semelhante a "Salvar destino como" Escolha um *drive* e uma pasta e clique em OK.

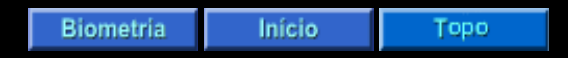

Este "site", destinado prioritariamente aos alunos de Fátima Conti, está disponível sob FDL (Free Documentation Licence), pretende auxiliar quem se interessa por Bioestatística, estando em permanente construção. Sugestões e comentários são bem vindos. Se desejar colaborar clique [aqui.](file:///E:/dicas/pdf/colabio.htm) Agradeço antecipadamente

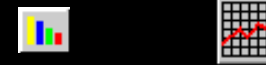

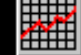

Deseja enviar essa página?

Se você usa um programa de correio eletrônico devidamente configurado para um [e-mail](file:///E:/dicas/net1/mailtipo.htm) pop3, clique em "Enviar página" (abaixo) para abrir o programa. Preencha o endereço do destinatário da mensagem. E pode acrescentar o que quiser.

## [Enviar página](javascript:mailpage())

Se você usa [webmail](http://www.cultura.ufpa.br/dicas/net1/mailtipo.htm#webmail) copie o endereço abaixo

<http://www.cultura.ufpa.br/dicas/biome/bioexe6.htm>

Acesse a página do seu provedor. Abra uma nova mensagem. Cole o endereço no campo de texto. Preencha o endereço do destinatário. E também pode acrescentar o que quiser.

Última alteração: 13 ago 2007